## *C-more* **Communication Protocols & Cables**

*For new applications choose EA9 series C-more panels, part numbers EA9-TxCL(-R).*

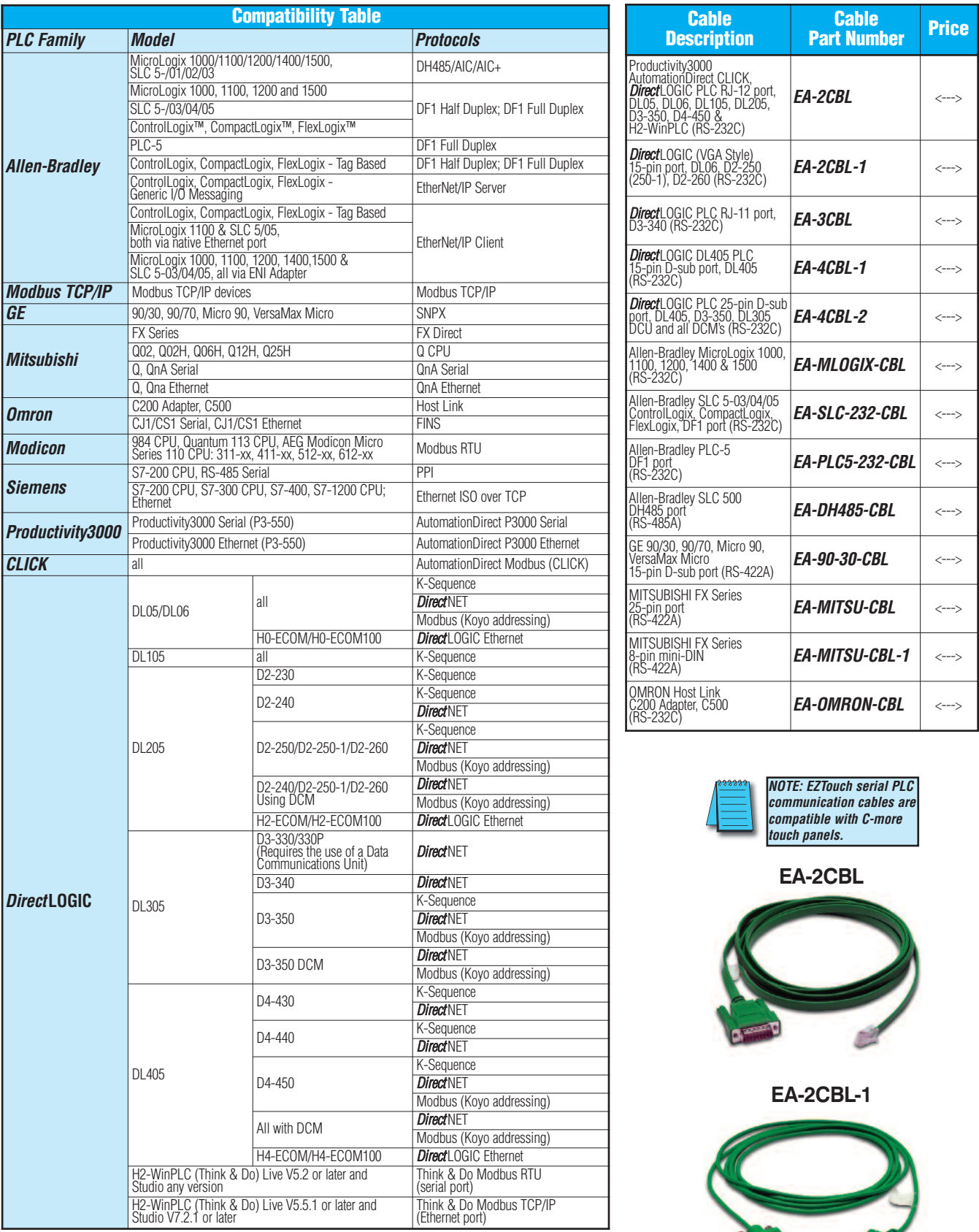

**ACTES** 

# *C-more* **Computer Programming Connections**

*For new applications choose EA9 series C-more panels, part numbers EA9-TxCL(-R).*

Using the *C-more* Programming Software for project development, the touch panel can be connected to a PC (personal computer) in one of several ways:

- Connect a USB Programming Cable such as [\(USB-CBL-AB15\)](http://www.automationdirect.com/pn/USB-CBL-AB15) from a USB port type A on the PC to the USB type B programming port on the C-more touch panel. The USB connection is for direct connection only and does not support
- Connect the *C-more* touch panel to <sup>a</sup> PC via an Ethernet hub orswitch, and CAT5 Ethernet cables(full feature panels only). Multiple panels can be programmed in this configuration.
- Use an Ethernet crossover cable directly between the *C-more* touch panel's Ethernet port and the PC Ethernet port (full feature panels only).

Following are the minimum system requirements for running *C-more* Programming Software (p/n [EA-PGMSW\)](http://www.automationdirect.com/pn/EA-PGMSW) on a PC:

- Personal Computer with a 333 MHz or higher processor (CPU) clock speed recommended; Intel® Pentium/Celeron family, or AMD® K6/Athlon/Duron family, or compatible processor rec- ommended
- Keyboard and Mouse or compatible pointing device
- Super VGA color video adapter and monitor with at least 800 x 600 pixels resolution (1024 x 768 pixels recommended) 64K color minimum
- 300 MB free hard-disk space
- 128 MB free RAM (512 MB recommended); 512 MB free RAM (1 GB recommended) for Vista
- CD-ROM or DVD drive for installing software from the CD
- USB port or Ethernet 10/100 Mbps port for project transferfrom software to touch panel (Ethernet port not available on -R models)
- Operating System Windows® XP Home / Professional Edition with Service Pack 2, Windows®<br>2000 with Service Pack 4, Windows® Vista, Windows® 7 or Windows® 8.

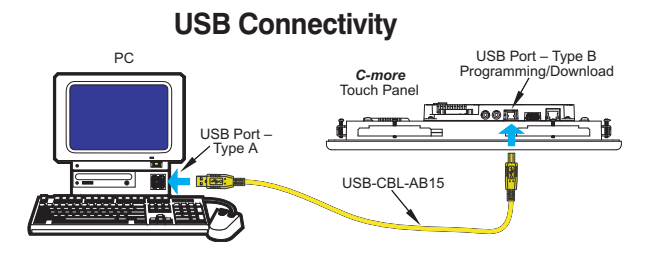

#### **Ethernet Connectivity via a Hub or Switch**

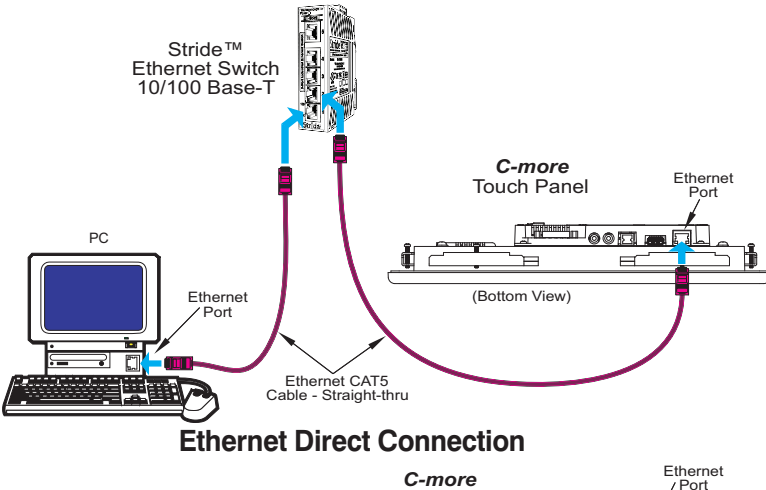

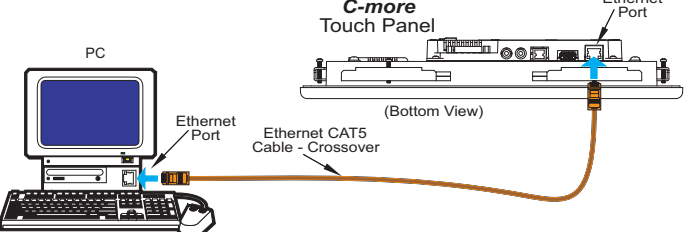

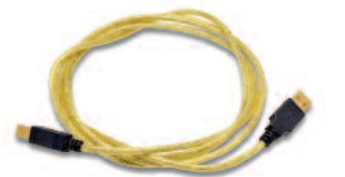

### **Part No. [USB-CBL-AB15](http://www.automationdirect.com/pn/USB-CBL-AB15)**

**<--->**

Other lengths available see [USB-CBL-AB3,](http://www.automationdirect.com/pn/USB-CBL-AB3) [USB-CBL-AB6,](http://www.automationdirect.com/pn/USB-CBL-AB6) [USB-CBL-AB10](http://www.automationdirect.com/pn/USB-CBL-AB10) on page 9-27

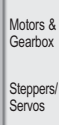

Motor **Controls Proximity** Sensors Photo Sensors

Software

C-more & other HMI Drives Soft –<br>Starters

Stride™ Ethernet Switch

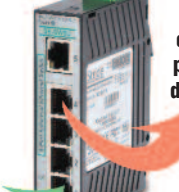

**Message in from a device**

**Message is sent out only from the port connected to destination device**

> Limit Switches

Encoders

**Current** Sensors

> Pressure Sensors

**Temperature** Sensors Pushbuttons/ **Lights** Proces: Relays/ **Timers** Comm. **Termina** Blocks & Wiring Power Circuit Protection Enclosures Tools **Pneumatics** Safety Appendix Product Index Part # Index

**Part No. [SE-SW5U](http://www.automationdirect.com/pn/SE-SW5U)**

#### **Ethernet** Configuration Kit

**<--->**

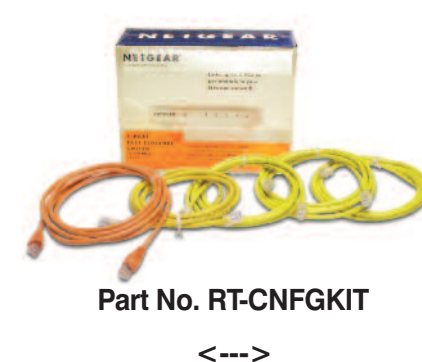

The Ethernet Configuration Kit includes a five-port 10/100 Base-T Ethernet switch, four straight-through cables, and one crossover cable. (The cables are at least five feet in length.) The kit provides a great convenience for configuring systems, demonstration systems or basic control projects using Ethernet.

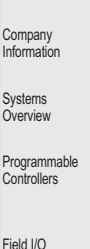

Volume 14

### *C-more* **Communication Ports** *For new applications choose EA9 series C-more panels, part numbers EA9-TxCL(-R).*

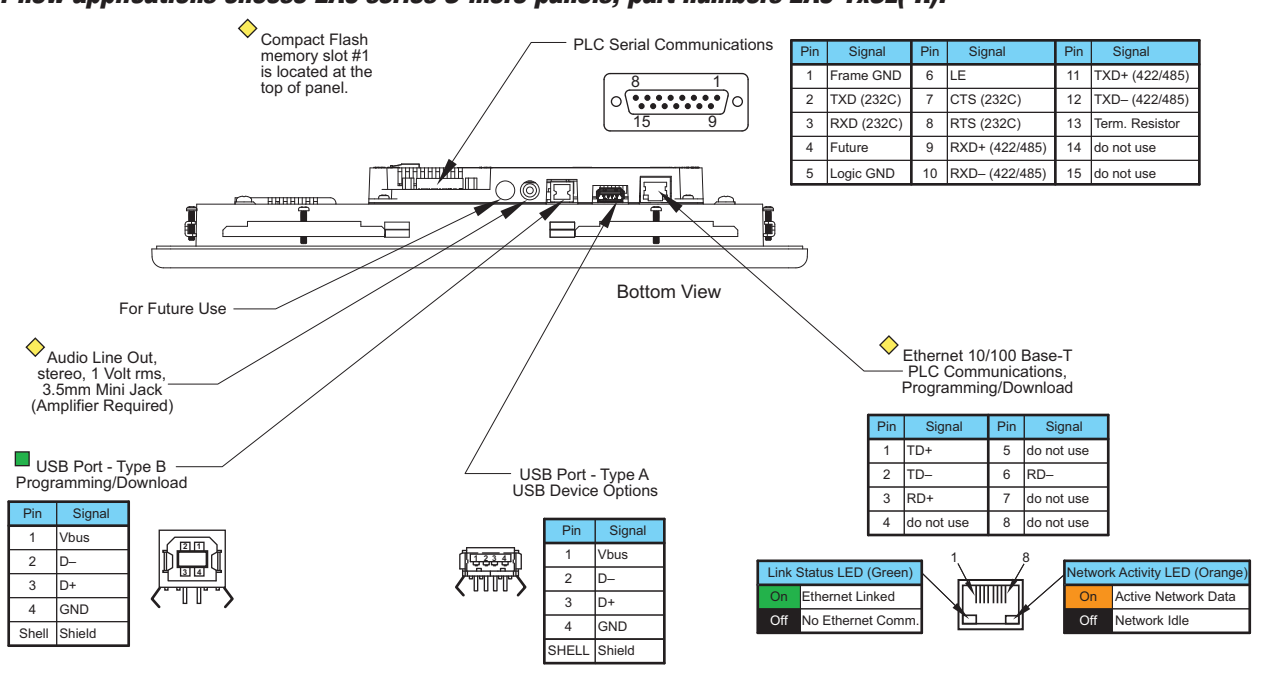

Note: Device is not available on Base Feature touch panels, part numbers [EA7-S6M-R](http://www.automationdirect.com/pn/EA7-S6M-R) and [EA7-T6CL-R.](http://www.automationdirect.com/pn/EA7-T6CL-R) ■ Note: Use USB Programming Cable, such as p/n [USB-CBL-AB15.](http://www.automationdirect.com/pn/USB-CBL-AB15)

#### Ethernet Port

The Ethernet port has several uses:

- Download program to panel
- Communicate to PLCs/PCs
- Send e-mail
- Access FTP server
- Act as a Web server
- Remote Internet Access

The Ethernet port has an RJ-45 8-wire modular connector with green and orange LEDs.

- The orange LED indicates the Ethernet<br>communication status. It illuminates when<br>there is data activity on the network.
- The green LED indicates link status and illuminateswhen a link is established.

Ethernet connections:

- Productivity3000
- *Direct*LOGIC Ethernet
- Modbus TCP/IP
- Allen-Bradley EtherNet/IP™ Server -<br>Generic I/O Messaging (ControlLogix™,<br>CompactLogix™, and FlexLogix™)
- Allen-Bradley EhterNet/IP Client -<br>Tag Based (ControlLogix, CompactLogix, and FlexLogix™)
- Allen-Bradley EtherNet/IP Client MicroLogix <sup>1100</sup> & SLC 5/05, both via native Ethernet port
- Allen-Bradley MicroLogix 1000, 1100, 1200, 1500, SLC 5-03/04/05, all via ENI Adapter
- Entivity Modbus TCP/IP
- Omron Ethernet FINS
- Siemens Ethernet ISO over TCP

Note: The base panels (-R part numbers) do not include an Ethernet port, and do not have these capabilities.

### USB Port B

Program *C-more* via the USB programming port. It's fast and easy, with no baud rate settings, parity, or stop bits to worry about. We stock standard USB cables for your convenience. USB Port B can be used to upload or download projects to and from a PC.

### USB Port A

The Universal Serial Bus (USB) Port A is a standard feature for all models and can be used to connect various USB HID (Human Input Device) devices to the panel, such as:

- USB pen drives, [\(SDCZ4-2048-A10\)](http://www.automationdirect.com/pn/SDCZ4-2048-A10)
- USB keyboards
- USB barcode scanners
- USB card scanners

*C-more* can log data to the USB pen drive as well as load projects to the panel from the pen drive. You can also back up project files and panel firmware.

#### Sound Interface (Audio Line Out)

When attached to an amplifier and speaker(s), *C-more* can play warning sounds or pre-recorded messages such as: "conveyor is jammed". *C-more* supports WAV type files. The output is stereo.

**Company** Information Systems **Overview** Programmable **Controllers** 

Field I/O Software

C-more & other HMI Drives Soft –<br>Starters Motors & **Gearbox** Steppers/ Servos Motor Controls Proximity Sensors

Photo Sensors

Limit Switches Encoders **Current** Sensors Pressure Sensors **Temperature** Sensors Pushbuttons/ Lights Process

Relays/ Timers Comm.

Terminal Blocks & Wiring Power Circuit Protection Enclosures Tools **Pneumatics** Safety Appendix Product Index Part # Index

#### Serial Port

The serial port is an RS-232, RS-422 or RS-485 female 15-pin D-sub connector. Use this port for serial connections to PLCs. The port supports the following PLC protocols:

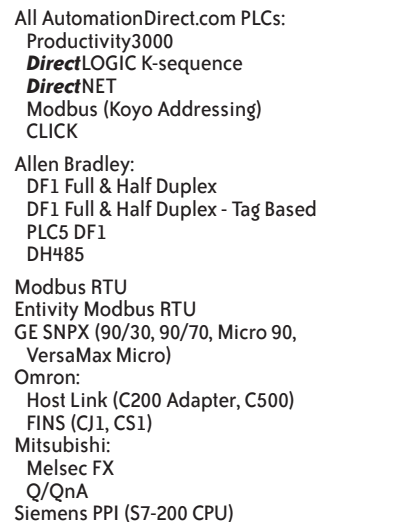

Volume 14

*C-more* **Operator Touch Panels eCR-41**